# **Using Turktools**

Hadas Kotek

(based on materials created in collaboration with Michael Y. Erlewine)

Experimental semantics and pragmatics NYU, October 2017

# **In these slides**

- §1 Why experimentation? Basic considerations.
- §2 *Turktools* basics: Terminology
- §3 The relationship between templates and Turk item files
- §4 Skeletons, templates, and the Lister

( Wednesday: uploading an experiment to Amazon's Mechanical Turk )

- Q: When would we prefer to gather data from dozens of potentially very noisy participants in a potentially very noisy environment than from a handful of trusted and cooperative consultants in our office?
- A1: Representativeness across speakers but why?
	- Observer biases
	- Consultants are Non-representative sample
- A2: Representativeness across items
	- Noise
		- The experimental task involves engaging noisy cognitive systems (memory, etc.)
		- The phenomenon of interest itself is noisy
- **☞** Experimentation: not at all costs! Design matters.

- Q: When would we prefer to gather data from dozens of potentially very noisy participants in a potentially very noisy environment than from a handful of trusted and cooperative consultants in our office?
- A1: Representativeness across speakers but why?
	- Observer biases
	- Consultants are Non-representative sample
- A2: Representativeness across items
	- Noise
		- The experimental task involves engaging noisy cognitive systems (memory, etc.)
		- The phenomenon of interest itself is noisy
- **☞** Experimentation: not at all costs! Design matters.

- Q: When would we prefer to gather data from dozens of potentially very noisy participants in a potentially very noisy environment than from a handful of trusted and cooperative consultants in our office?
- A1: Representativeness across speakers but why?
	- Observer biases
	- Consultants are Non-representative sample
- A2: Representativeness across items
	- Noise
		- The experimental task involves engaging noisy cognitive systems (memory, etc.)
		- The phenomenon of interest itself is noisy
- **☞** Experimentation: not at all costs! Design matters.

- Q: When would we prefer to gather data from dozens of potentially very noisy participants in a potentially very noisy environment than from a handful of trusted and cooperative consultants in our office?
- A1: Representativeness across speakers but why?
	- Observer biases
	- Consultants are Non-representative sample
- A2: Representativeness across items
	- Noise
		- The experimental task involves engaging noisy cognitive systems (memory, etc.)
		- The phenomenon of interest itself is noisy
- **☞** Experimentation: not at all costs! Design matters.

- In case we are simply interested in the effect of just one feature/property on a judgment.
- Effect of **animacy** on grammaticality of English 'make'-causative:
- (1) a. The coach made the ball bounce on the floor.
	- b. The coach made the gymnast bounce on the floor.

Life is rarely this simple, but it's nice when it is…

More realistically, you will want to aim for a 2*×*2 design.

- Effect of **animacy** of the causee in **two kinds of causative constructions**: Animacy *×* Type.
	- Animate vs. inanimate
	- Lexical causative vs. 'make' causative
- (2) a. That's the ball that the coach **bounced** on the floor.
	- b. That's the gymnast that the coach **bounced** on the floor.
	- c. That's the ball that the coach **made bounce** on the floor.
	- d. That's the gymnast that the coach **made bounce** on the floor

(from Kotek & Erlewine, ms, "Blocking effects in English causatives")

- (2) a. That's the ball that the coach **bounced** on the floor.
	- b. That's the gymnast that the coach **bounced** on the floor.
	- c. That's the ball that the coach **made bounce** on the floor.
	- d. That's the gymnast that the coach **made bounce** on the floor
- We want each participant to only rate *one* of these **conditions** for a given **item set**. (Why?)
- **Latin square design**: cycles through our items to create lists.
	- List 1: (1a), (2b), (3c), (4d), (5a), ...
	- List 2: (1b), (2c), (3d), (4a), (5b), …
	- List 3: (1c), (2d), (3a), (4b), (5c), ...
	- List 4: (1d), (2a), (3b), (4c), (5d), …

(for 4 conditions, we need a multiple of 4 lists, to collect the same number of observations for each item)

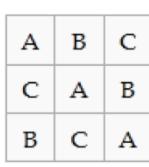

- (2) a. That's the ball that the coach **bounced** on the floor.
	- b. That's the gymnast that the coach **bounced** on the floor.
	- c. That's the ball that the coach **made bounce** on the floor.
	- d. That's the gymnast that the coach **made bounce** on the floor
- We want each participant to only rate *one* of these **conditions** for a given **item set**. (Why?)
- **Latin square design**: cycles through our items to create lists.
	- List 1: (1a), (2b), (3c), (4d), (5a), …
	- List 2: (1b), (2c), (3d), (4a), (5b), …
	- List 3: (1c), (2d), (3a), (4b), (5c), ...
	- List 4: (1d), (2a), (3b), (4c), (5d), …

(for 4 conditions, we need a multiple of 4 lists, to collect the same number of observations for each item)

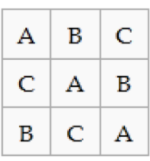

More complex designs than a 2*×*2 should be avoided, as their results can be hard to interpret.

- In general, you should always know how you're going to analyze your data before you begin, and have some predictions for what you expect to find.\*
- We'll concentrate on a small 5-item experiment this week, though a 'real' experiment should probably have more items
- (Ask your friendly instructors about considerations to do with power and minimal number of items.)

 $\sqrt{2}$ \*But also remember that only rarely will your first pilot actually run smoothly and show what you expect… )

## **Fillers**

Normally, at least as many as the targets.

- Distract from the true purpose of the experiment
- Even out skewness in items
- Serve as an exclusion criterion
	- Overall accuracy
	- "catch items"

## **The idea behind** *turktools:*

Separate out the intellectual work of putting together an experiment from the technical aspects. Allow less experienced linguists to use experiments.

- Intellectual:
	- Formulate a research question,
	- Operationalize:
		- Pick an experimental design,
		- Create items.

(This is what you should spend most of your time on.)

- Technical:
	- Create an appropriate HTML template to present your study,
	- Randomize your items,
	- Create multiple lists to avoid bias due to presentation order,
	- Format files to fit the format required by AMT.

(This is where *turktools* comes in.)

## **The idea behind** *turktools:*

Separate out the intellectual work of putting together an experiment from the technical aspects. Allow less experienced linguists to use experiments.

- Intellectual:
	- Formulate a research question,
	- Operationalize:
		- Pick an experimental design,
		- Create items.

#### (This is what you should spend most of your time on.)

- Technical:
	- Create an appropriate HTML template to present your study,
	- Randomize your items,
	- Create multiple lists to avoid bias due to presentation order,
	- Format files to fit the format required by AMT.

(This is where *turktools* comes in.)

## **The idea behind** *turktools:*

Separate out the intellectual work of putting together an experiment from the technical aspects. Allow less experienced linguists to use experiments.

- Intellectual:
	- Formulate a research question,
	- Operationalize:
		- Pick an experimental design,
		- Create items.

(This is what you should spend most of your time on.)

- Technical:
	- Create an appropriate HTML template to present your study,
	- Randomize your items,
	- Create multiple lists to avoid bias due to presentation order,
	- Format files to fit the format required by AMT.

(This is where *turktools* comes in.)

### **Some terminology**

- *•* An **item set** is a set of sentences/stimuli that vary the **factors of interest** in a systematic way, and hold constant everything else. (Cf: **Lexicalization**; **Independent Variables**)
- *•* A **condition** is a particular setting of all of the factors of interest.
- *•* Individual stimuli within an item set are called **items**.
- *•* Items are grouped into **sections**. Normally, "target" and "filler."

# blocking 1 inanimate-make-v That's the ball that the coach bounced on the floor. # blocking 1 inanimate-v That's the gymnast that the coach bounced on the floor. # blocking 1 animate-make-v That's the ball that the coach made bounce on the floor. # blocking 1 animate-v That's the gymnast that the coach made bounce on the floor.<sup>10/26</sup>

### **Getting set up**

#### **This should have already happened:**

- *•* Install Python 2.7.x: http://www.python.org/getit/ (choose 2.7.x, not 3.x)
- *•* Download turktools: http://turktools.net

#### **For today:**

- Access files at: http://hkotek.com/turk/index.html
- You might want to save these files in the same folder you have your *turktools* scripts in.

### **What people see:**

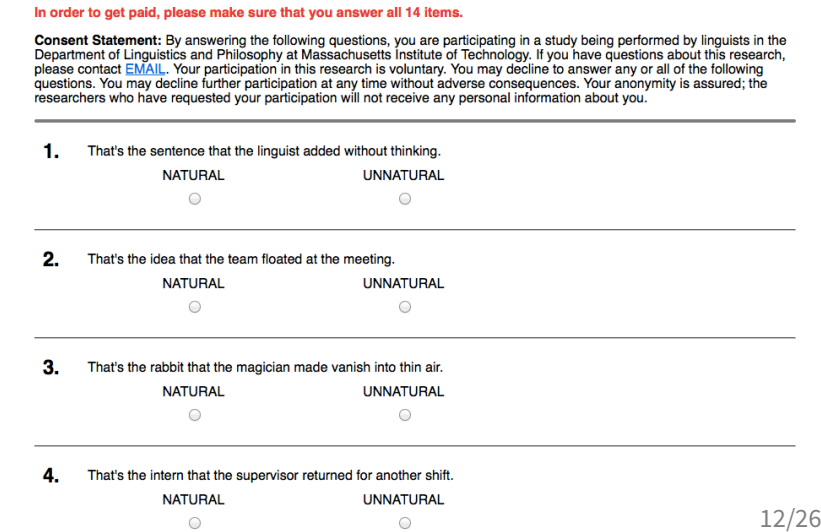

#### **What you give Turk:**

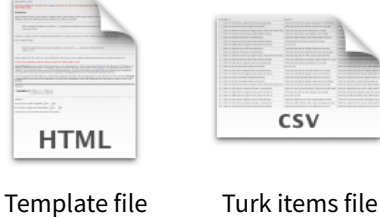

.html .turk.csv

- **☞** Open up binary-mcgill-TK1-10.html in your browser. Probably double-clicking on it will work.
	- *•* What kind of experimental paradigm is this template for?
	- *•* How many items is this template file expecting?
	- *•* How is it different than what the subject sees?

#### **What you give Turk:**

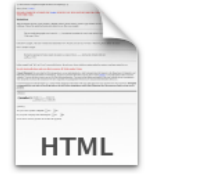

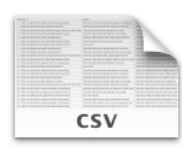

Template file Turk items file

.html .turk.csv

- **☞** Open up binary-mcgill-TK1-10.html in your browser. Probably double-clicking on it will work.
	- *•* What kind of experimental paradigm is this template for?
	- *•* How many items is this template file expecting?
	- *•* How is it different than what the subject sees?

#### **What you give Turk:**

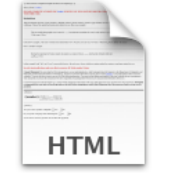

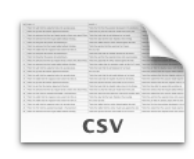

Template file Turk items file

- .html .turk.csv
- **☞** Open up binary-sample-items.turk.csv in Excel. (CSV files are a kind of plain-text spreadsheet.)
	- *•* How many separate lists does this include?
	- *•* How many items do these lists have?
	- *•* What's the relationship between list 0 and 1? 2 and 3?

When you upload a template and item file to Turk, each one of these lists will be turned into a HIT ("Human Intelligence Task").

Each string in the row in the Turk items file will be plugged into "fields" in the template.

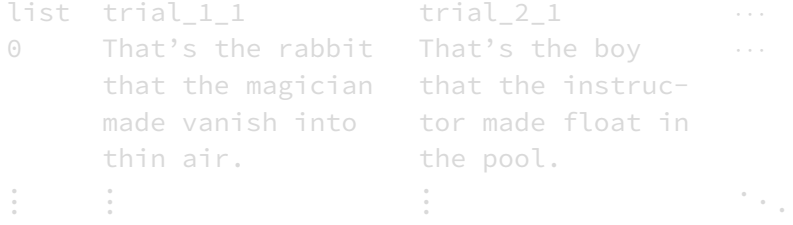

In list #0, the text  $\S{\text{trial}_2_1}\$  in the template file will be replaced with "That's the boy that the instructor made float in the pool."

When you upload a template and item file to Turk, each one of these lists will be turned into a HIT ("Human Intelligence Task").

Each string in the row in the Turk items file will be plugged into "fields" in the template.

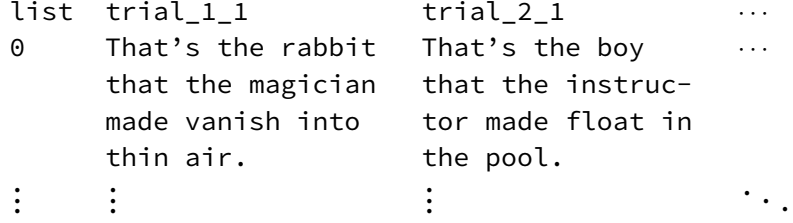

In list #0, the text  $$$ { $trial_2_1$ } in the template file will be replaced with "That's the boy that the instructor made float in the pool."

## **Experiment types and skeletons**

#### We create templates from "skeleton" files. Think "template recipes."

Each skeleton corresponds to a different kind of experiment. Let's open some skeletons in our browser.

- *•* binary.skeleton.html
- *•* binary-image.skeleton.html
- *•* completion.skeleton.html
- *•* image-choice.skeleton.html
- *•* sentence-choice.skeleton.html
- *•* …

More described in the paper.

Also possible: audio playback.

## **Experiment types and skeletons**

We create templates from "skeleton" files. Think "template recipes."

Each skeleton corresponds to a different kind of experiment. Let's open some skeletons in our browser.

- *•* binary.skeleton.html
- *•* binary-image.skeleton.html
- *•* completion.skeleton.html
- *•* image-choice.skeleton.html
- *•* sentence-choice.skeleton.html
- *•* …

More described in the paper.

Also possible: audio playback.

# **The Lister**

The Lister does the following:

- Takes an items file (.txt) as input.
- *•* Create Latin Square lists from the items, so that each participant sees only one condition per item.
- *•* Randomize the lists and mix the targets and fillers together, following certain constraints.
- Print the resulting lists into a Turk items file (.turk.csv).

### **The Lister input file**

**☞** Open binary-image-sample-items.txt, which is a Lister input file.

Each **item** has a **header** beginning with #. The header includes a section name, item number, and condition name.

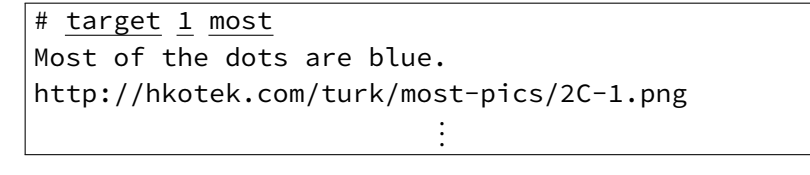

Each line of the item corresponds to a different **field** in the template. For this experiment, each item has two fields: a sentence and a URL of an image. At least one blank line is required between items.

- **☞** How many sections are there? How many items do they have? How many different conditions are there in each section?
- **☞** How many items will an individual participant be asked to answer?

### **The Lister input file**

**☞** Open binary-image-sample-items.txt, which is a Lister input file.

Each **item** has a **header** beginning with #. The header includes a section name, item number, and condition name.

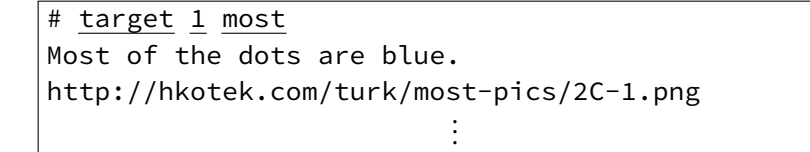

Each line of the item corresponds to a different **field** in the template. For this experiment, each item has two fields: a sentence and a URL of an image. At least one blank line is required between items.

- **☞** How many sections are there? How many items do they have? How many different conditions are there in each section?
- **☞** How many items will an individual participant be asked to answer?

## **Creating lists for Turk**

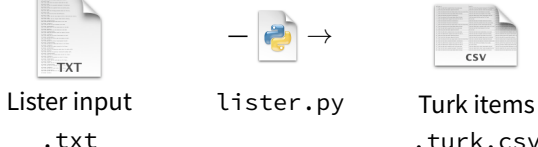

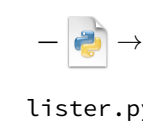

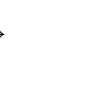

.txt .turk.csv

**☞** Run lister.py. Enter binary-sample-items.txt and request a multiple of 2 lists. It will ask you about filler placement constraints.

It will then print a nice summary of how many sections, items, conditions, etc. were found and (hopefully) tell you that the CSV files were successfully created.

- NB: Double the number of lists you request will be created. That's because the reverse order of each list is also always included, to attempt to counter ordering effects.
- accompt to counter ordering enects.<br>
How many items does it say are in each list? 19/26

Skeletons are 'template recipes'. By default, they consist of three blocks:

- Instructions and consent statement.
- Items block.
- Demographics information.

Skeletons can be edited. E.g.:

- Natural/Unnatural replaced with True/False
- Update consent statement
- Ask different demographics info, remove this block, move it up.

The items block is represented by one dummy item. The *templater* will replace this with as many items as your experiment has.

Skeletons are 'template recipes'. By default, they consist of three blocks:

- Instructions and consent statement.
- Items block.
- Demographics information.

Skeletons can be edited. E.g.:

- Natural/Unnatural replaced with True/False
- Update consent statement
- Ask different demographics info, remove this block, move it up.

The items block is represented by one dummy item. The *templater* will replace this with as many items as your experiment has.

Skeletons are 'template recipes'. By default, they consist of three blocks:

- Instructions and consent statement.
- Items block.
- Demographics information.

Skeletons can be edited. E.g.:

- Natural/Unnatural replaced with True/False
- Update consent statement
- Ask different demographics info, remove this block, move it up.

The items block is represented by one dummy item. The *templater* will replace this with as many items as your experiment has.

Open the skeleton completion.skeleton.html. How many **fields** does each item have?

- **☞** Each item in your items file should have at least as many fields as the skeleton expects.
	- Each field corresponds to a new line in your items file.
	- Any additional fields are "hidden fields" they will not be shown to participants, but will still be in your results file.
		- This is a useful way to indicate expected correct answers to fillers.
		- It's possible to have hidden fields for just some but not all items (e.g., no expected correct answer for targets).

## **templater.py**

We need a template of the right length. We have a tool to create templates of arbitrary length from skeletons:

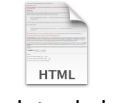

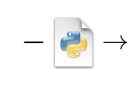

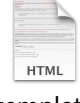

template skeleton templater.py template

**☞** Run templater.py. Create a template based on binarymcgill.skeleton.html for 10 trials. Pick a code, any code.

Open the resulting template file and verify that it's built for 10 trials.

## **Putting it together**

**☞** Use simulator.py to put your new template and our new Turk items file together. Make sure the resulting simulation looks good.

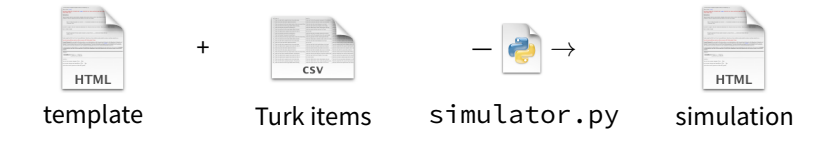

Now you have a binary-nyu-mcgill-10.simulation.html file in your folder. Look at it in your browser. Note that Turk will add a submit button, so our template doesn't need to include that.

At this point you would be ready to upload your template and Turk items (.turk.csv) file to Turk!

# **Turk technical workflow overview**

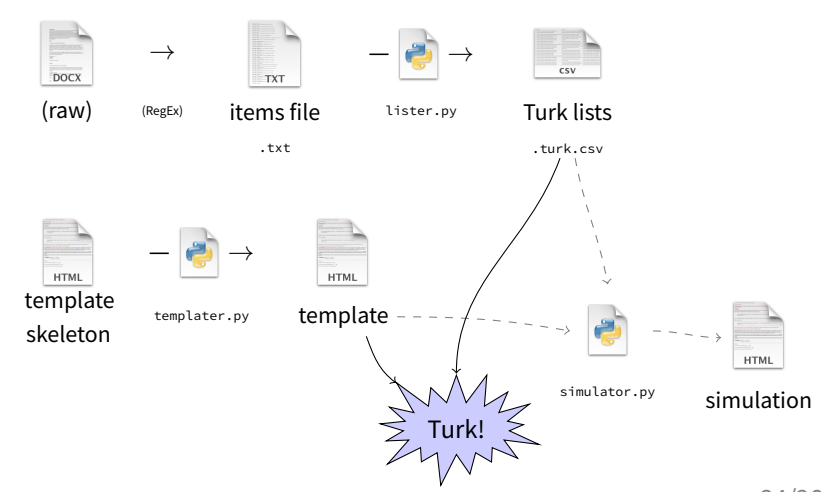

*aka "Turkflow"*

### **Exercise: Run your own study!**

- *•* Create an items file. Make sure it's formatted correctly. (You might have already done this before class.)
- *•* Create MTurk-compatible item lists with lister.py.
- *•* Customize the skeleton of your choice.
	- Edit the instructions and consent statement.
	- Make any changes to the items block and demographics block that you would like.
	- Save your edited skeleton in the same folder as *turktools*.
- *•* Create a template from your skeleton with the appropriate number of items with templater.py.
- *•* Simulate with simplator.py! Win all the prizes!
- *•* (On Wednesday: upload to MTurk.)

### **Completions exercise (time permitting)**

- *•* Open example3-items.txt. Here are a few sentences I wrote for a completion study, where participants will choose between two quantifiers in a sentence.
	- *•* Targets will have two conditions, *did* and *was*, based on the verb at the end of the sentence.
- *•* Open completion.skeleton.html. Each trial must be split up into four strings:
	- *•* field 1: text before the gap
	- *•* field 2: text after the gap
	- *•* field 3: gap option one
	- *•* field 4: gap option two
- *•* Prepare these sentences for the Lister. Hint: regular expressions will save you time!
- *•* Create Turk items with lister.py.
- *•* Create a template from completion.skeleton.html with the appropriate number of items with templater.py.
- Simulate! Win all the prizes!